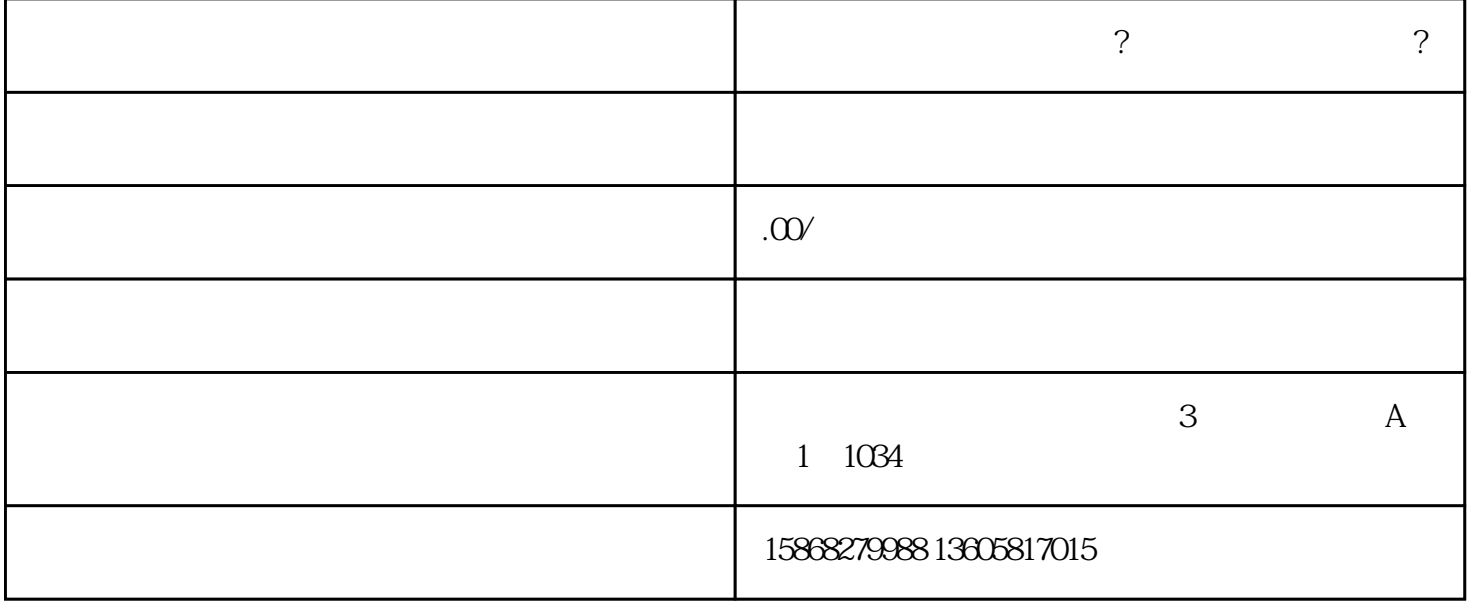

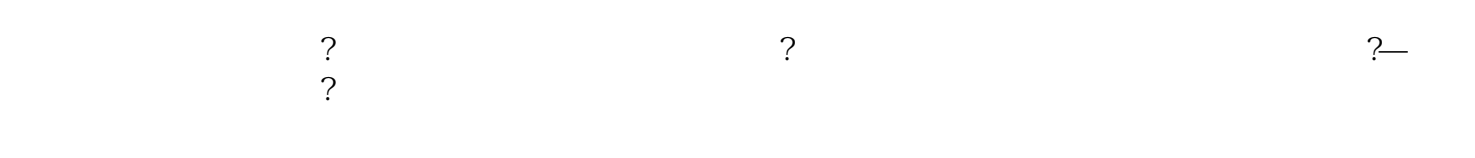

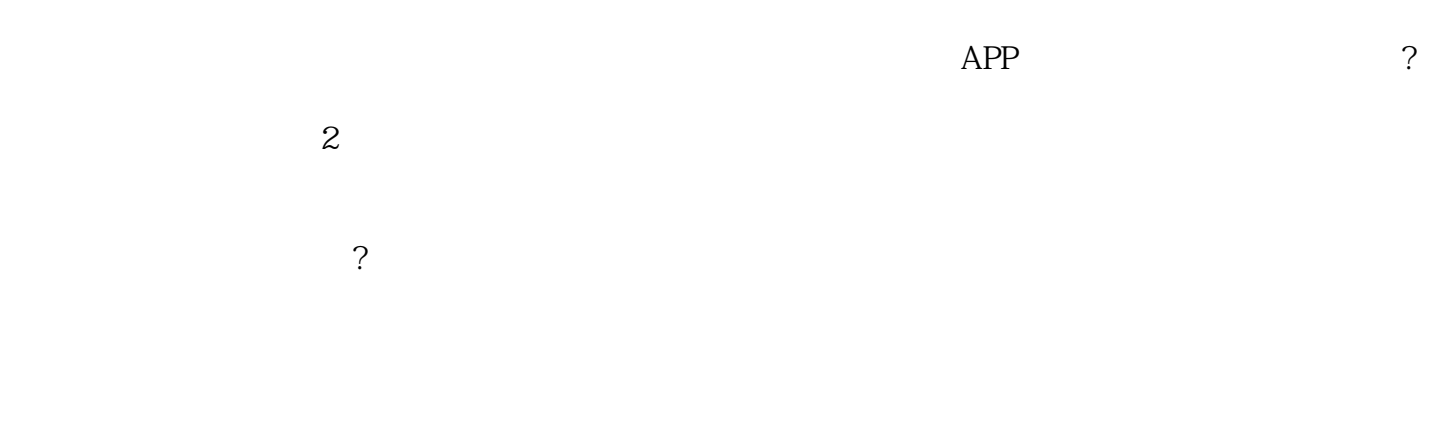

 $\sim$